# CO goskills **Microsoft Excel for Mac - Advanced**

GoSkills online course syllabus Friday, May 17, 2024

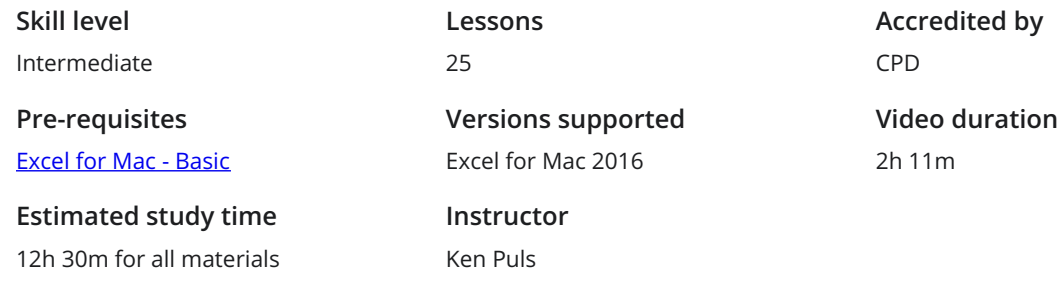

## Essential Formula Knowledge

Understanding Dates 1 Understand Dates 1 Understand how dates work in Excel using the TODAY, YEAR, MONTH, DAY and DATE functions.

 $1<sub>m</sub>$ 

**2** Understanding Time<br>
Understand how time works in E<br>
and back again. Understand how time works in Excel, and how to change from whole numbers into time increments

### Intermediate Formula Knowledge

**3** Formula Auditing<br>Learn to work with formula<br>evaluation. Learn to work with formula auditing tools including tracing precedent and dependent cells and formula

**4** Temporal Functions<br>Learn to work with the EOMON<br>to another. Learn to work with the EOMONTH and EDATE functions that easily shift dates from one month or year

**S** VLOOKUP with Approximate Match<br>Learn to use VLOOKUP to find an approximate match a<br>another column. Learn to use VLOOKUP to find an approximate match and return it or the corresponding value from

**6** VLOOKUP with Exact Match<br>Learn to use VLOOKUP to find an exact man column. Learn to use VLOOKUP to find an exact match and return it or the corresponding value from another

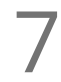

Other Lookup Methods<br>Learn to work with INDEX, MATCH and HLOOKUP, as alternatives to the VLOOKUP function.

### Optimizing Data

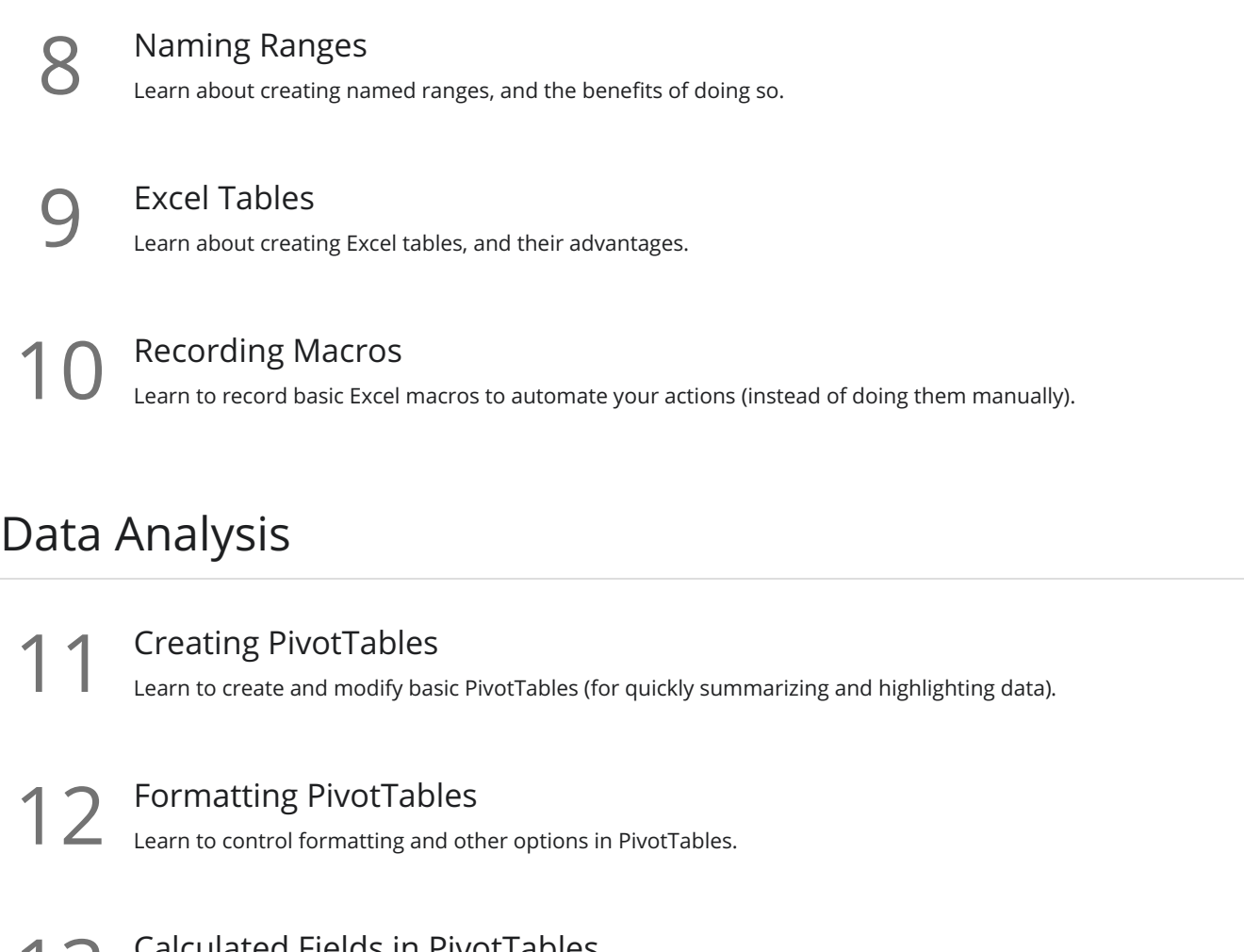

 $13$  Calculated Fields in PivotTables<br>13 Learn to create and modify basic calculated fields for PivotTables.

What-If Analysis<br>14 Learn to perform what-if analysis in Excel using the Scenario Manager and Goal-Seek.

## Presenting and Reporting

15 Outlining<br>
Worksheet. Learn about adding and working with Excel's outlining tools to quickly hide irrelevant sections of your

16 Custom Number Formats<br>to see them.<br>to see them. Learn to build your own custom number formats to display dates, values and variances how you want

Conditional Formats with Built-In Rules<br>Learn to create top/bottom and highlight cell rules, as well as to apply icon sets and data bars.

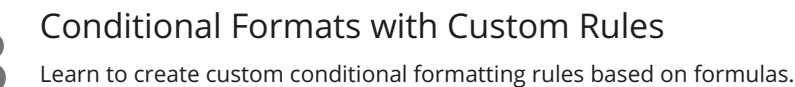

Building Combination Line and Area Charts<br>19 When you want to graph 3 line series, but only want 2 in focus most of the time.

# Validating and Updating

Data Validation<br>Learn how to use Data Validation to ensure that users enter valid data in input cells.

21 Data Validation Lists<br>Use to restrict users ability to er options. Use to restrict users ability to enter invalid data in cells by providing them with a drop down list of valid

Styles<br>22 Learn how to apply built-in number styles and create your own custom styles packages.

### Preparing to Deploy

Custom Views<br>Learn how to create and manage Custom Views in a worksheet.

24 Page Setup Options<br>
Learn about page setup option<br>
customize print jobs. Learn about page setup options, fitting print jobs on a page, headers and footers, and other ways to

Security Considerations<br>25 Learn about the setup and weaknesses of Excel's security systems.

**Go to [GoSkills.com](https://www.goskills.com/Course/Excel-Advanced-Mac)**